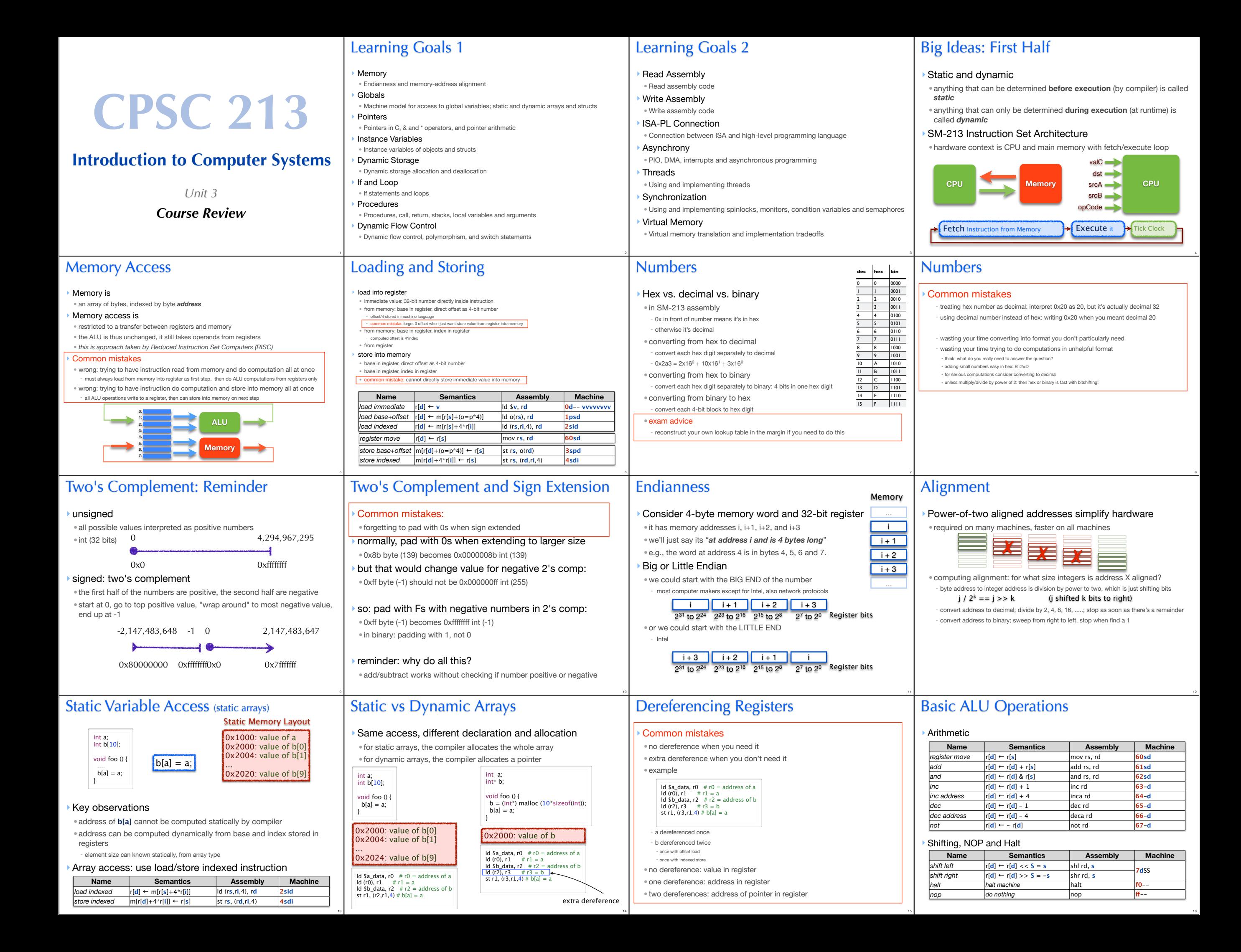

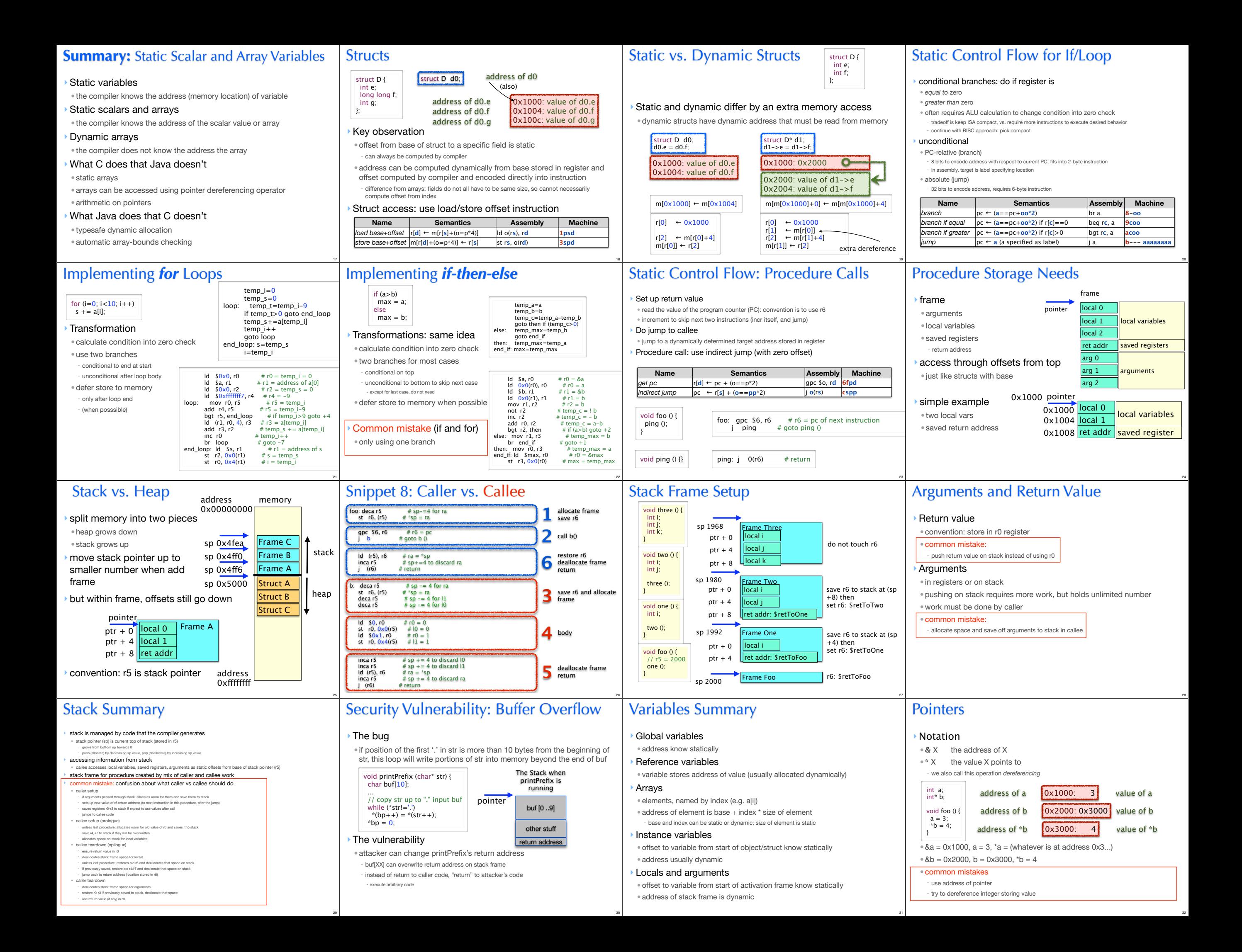

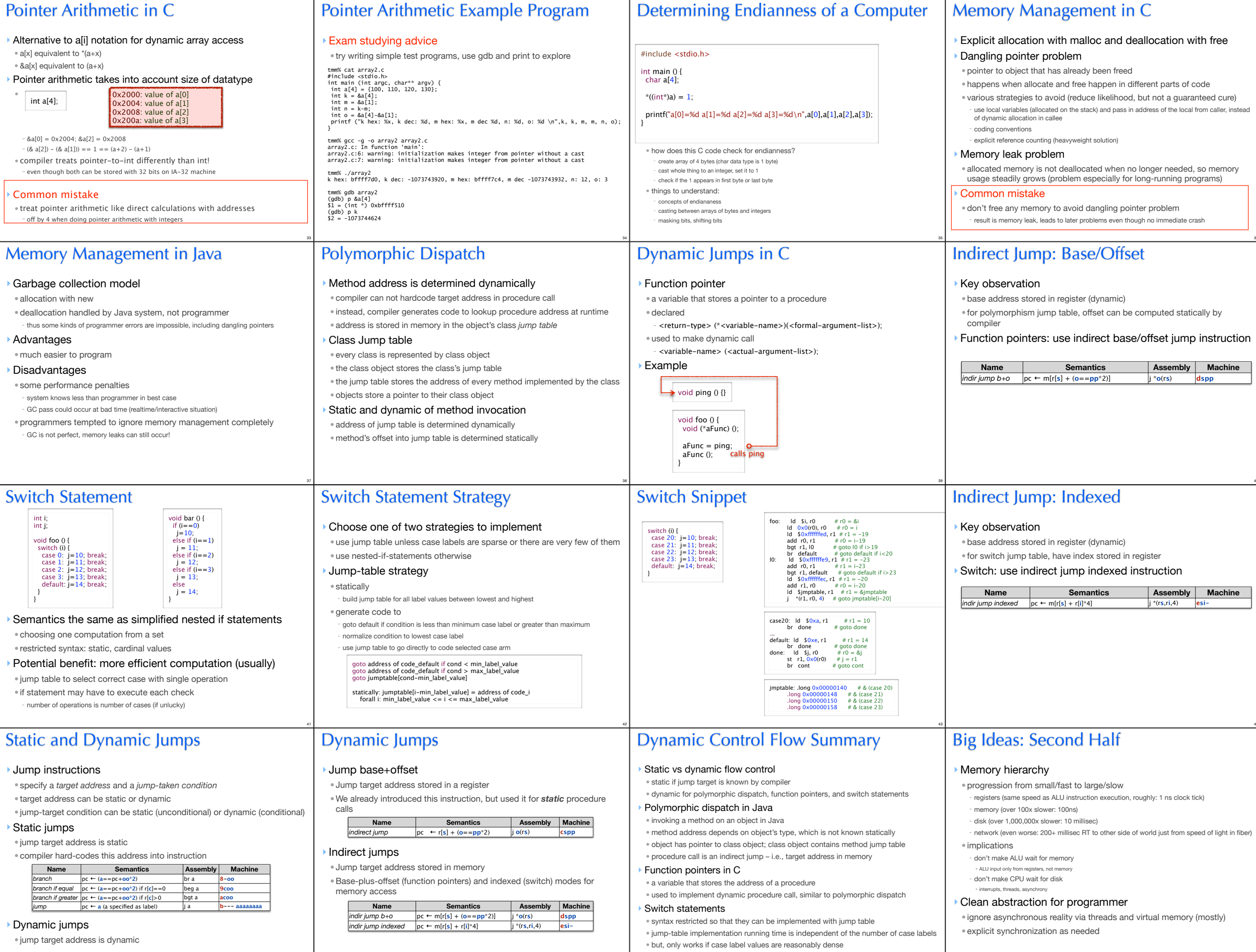

46

47

45

36

40

44

48

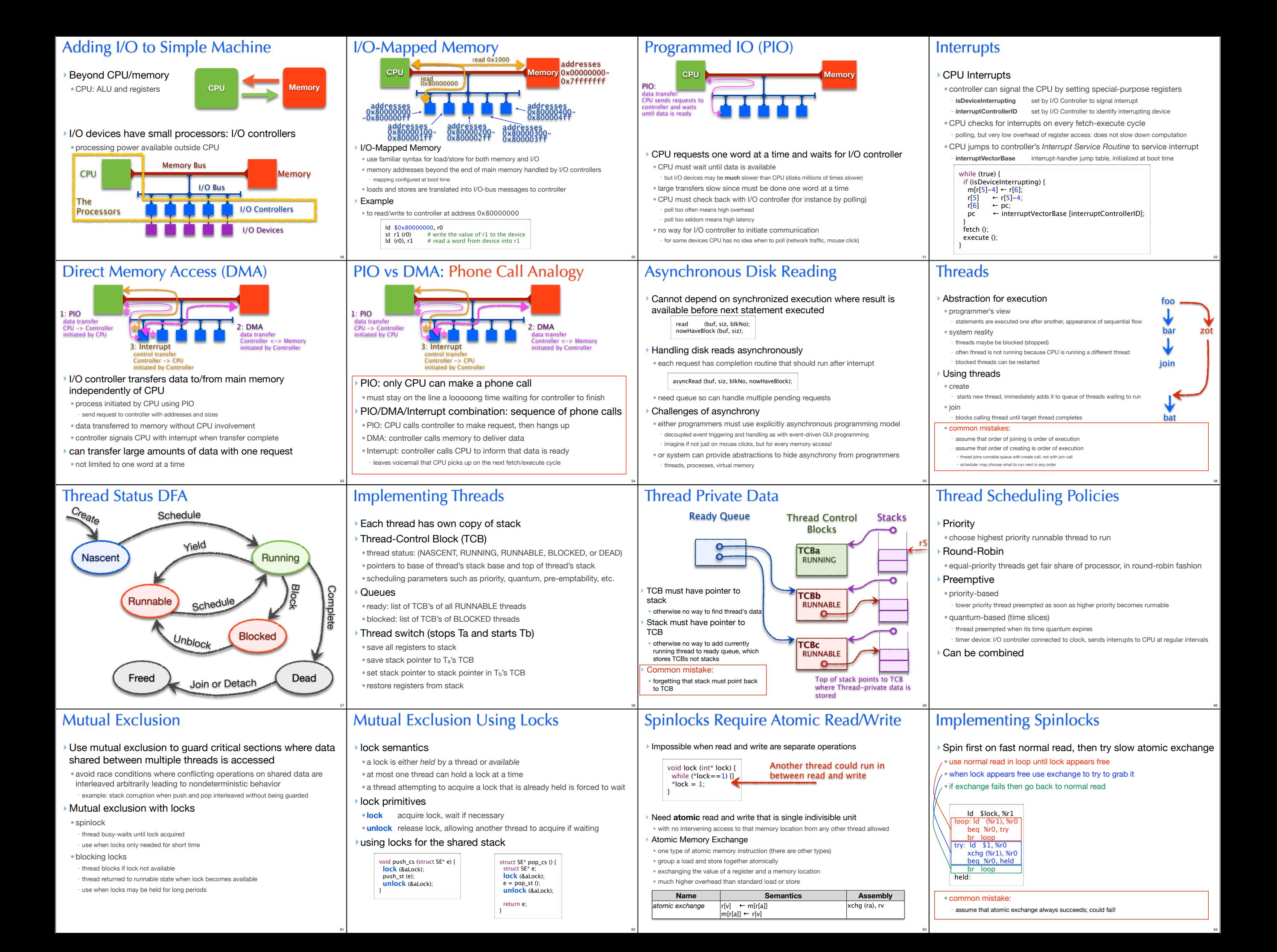

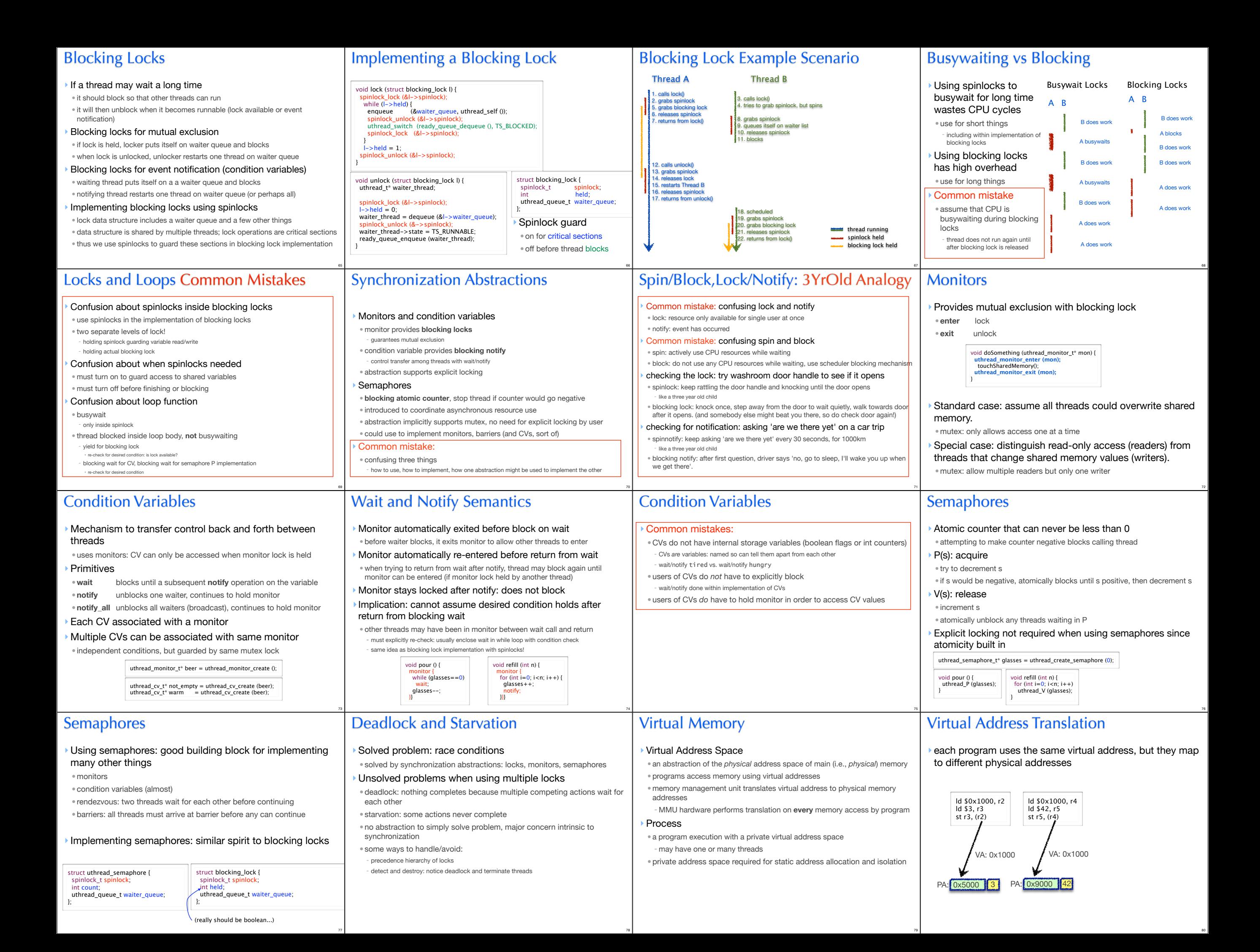

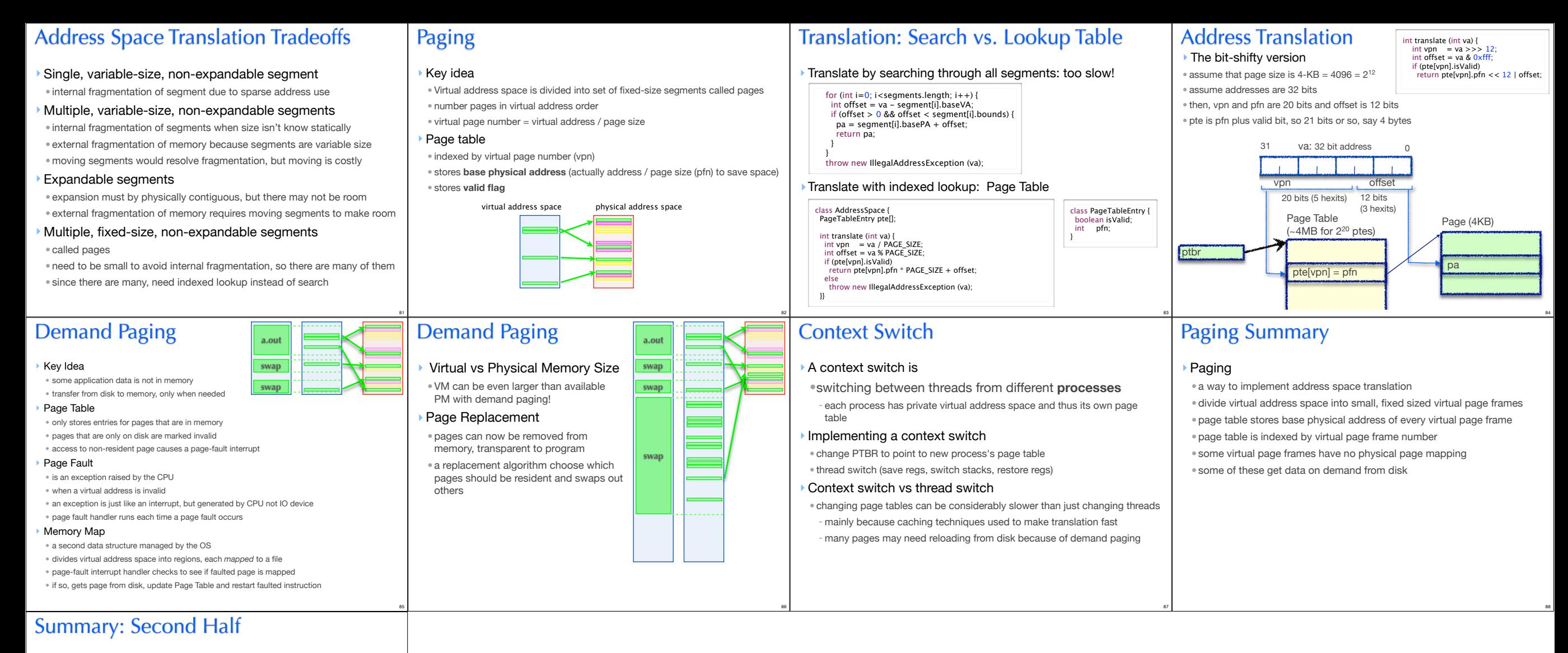

## ‣Single System Image

- hardware implements a set of instructions needed by compilers
- compilers translate programs into these instructions
- translation assumes private memory and processor

## ‣Threads

- an abstraction implemented by software to manage asynchrony and concurrency •provides the illusion of single processor to applications
- •differs from processor in that it can be stopped and restarted

## ‣Virtual Memory

• an abstraction implemented by software and hardware •provides the illusion of a single, private memory to application • not all data need be in memory, paged in on demand

89